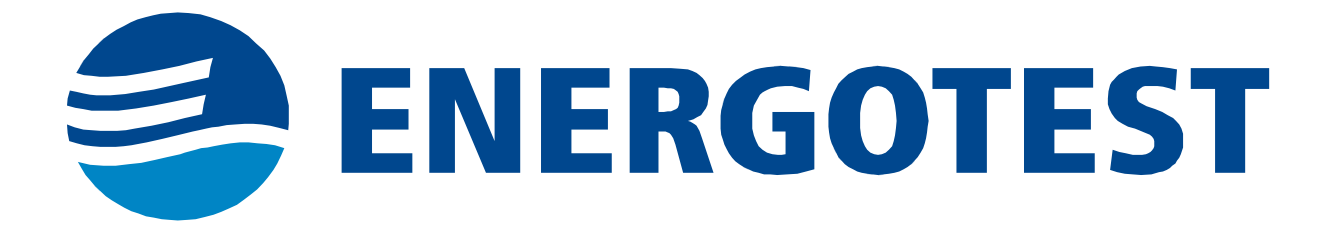

**APZplus** 

**Automat przełączania zasilań**

**Protokół Modbus** 

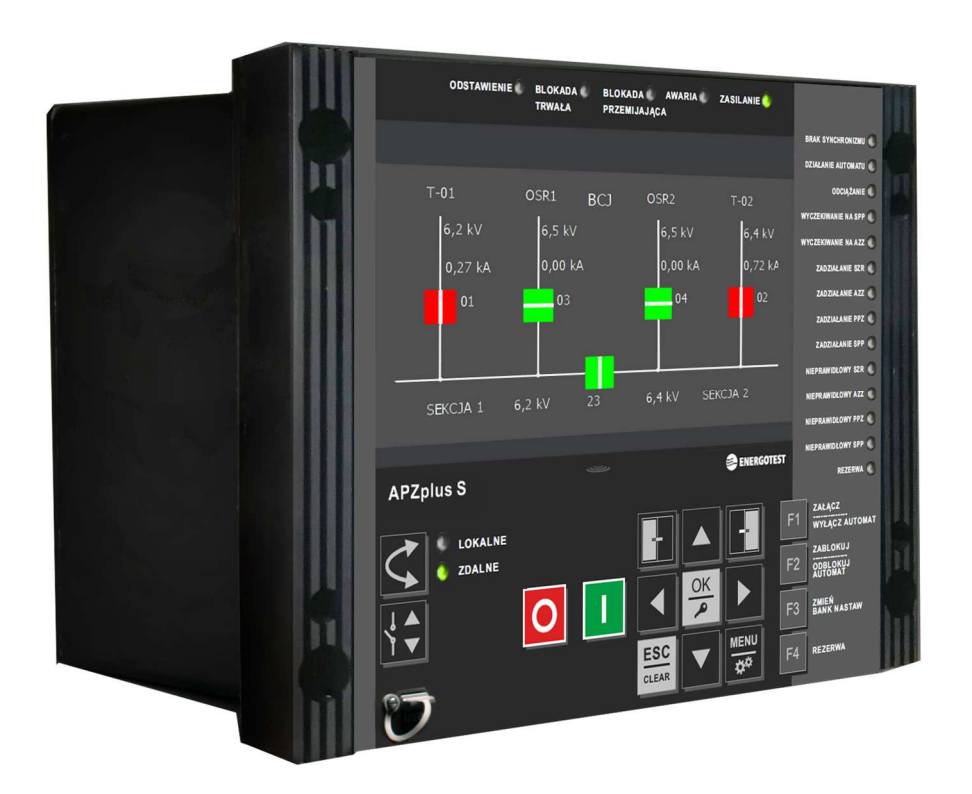

**Gliwice, sierpień 2021 r.** 

Niniejsze opracowanie można kopiować i rozpowszechniać tylko w całości.

Kopiowanie części może nastąpić tylko po pisemnej zgodzie Energotest sp. z o.o.

#### **INFORMACJE WSTĘPNE**

Ogólny opis komunikacji z wykorzystaniem protokołu Modbus przedstawiono w odrębnym dokumencie "Protokół Modbus Eprotect".

Niniejszy dokument zawiera mapę rejestrów dla urządzenia APZplus.

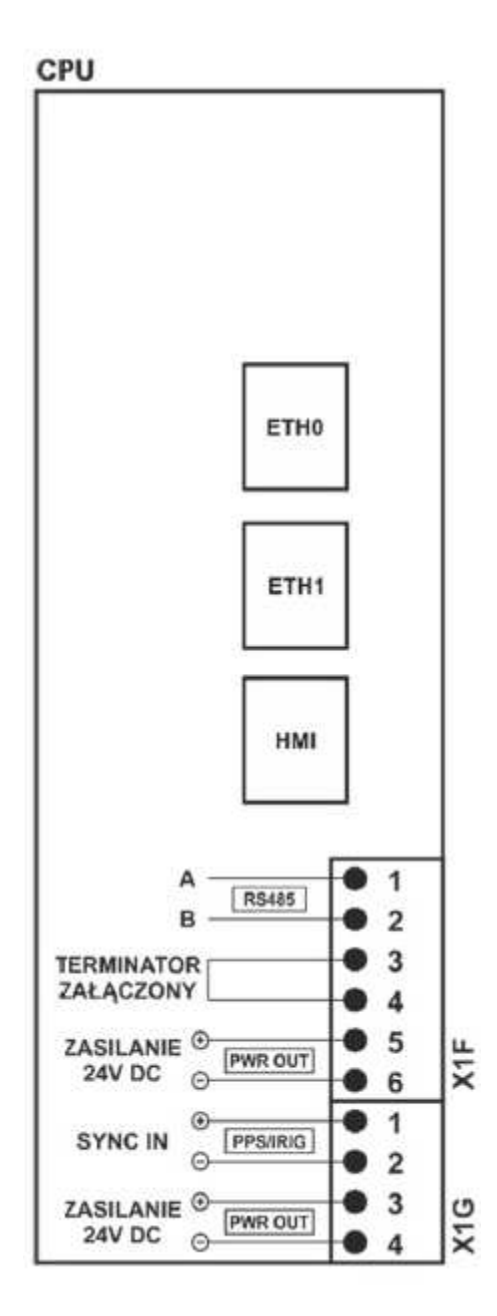

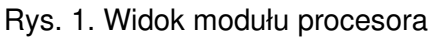

z rozmieszczeniem poszczególnych złączy komunikacyjnych.

# **1 Sygnały binarne**

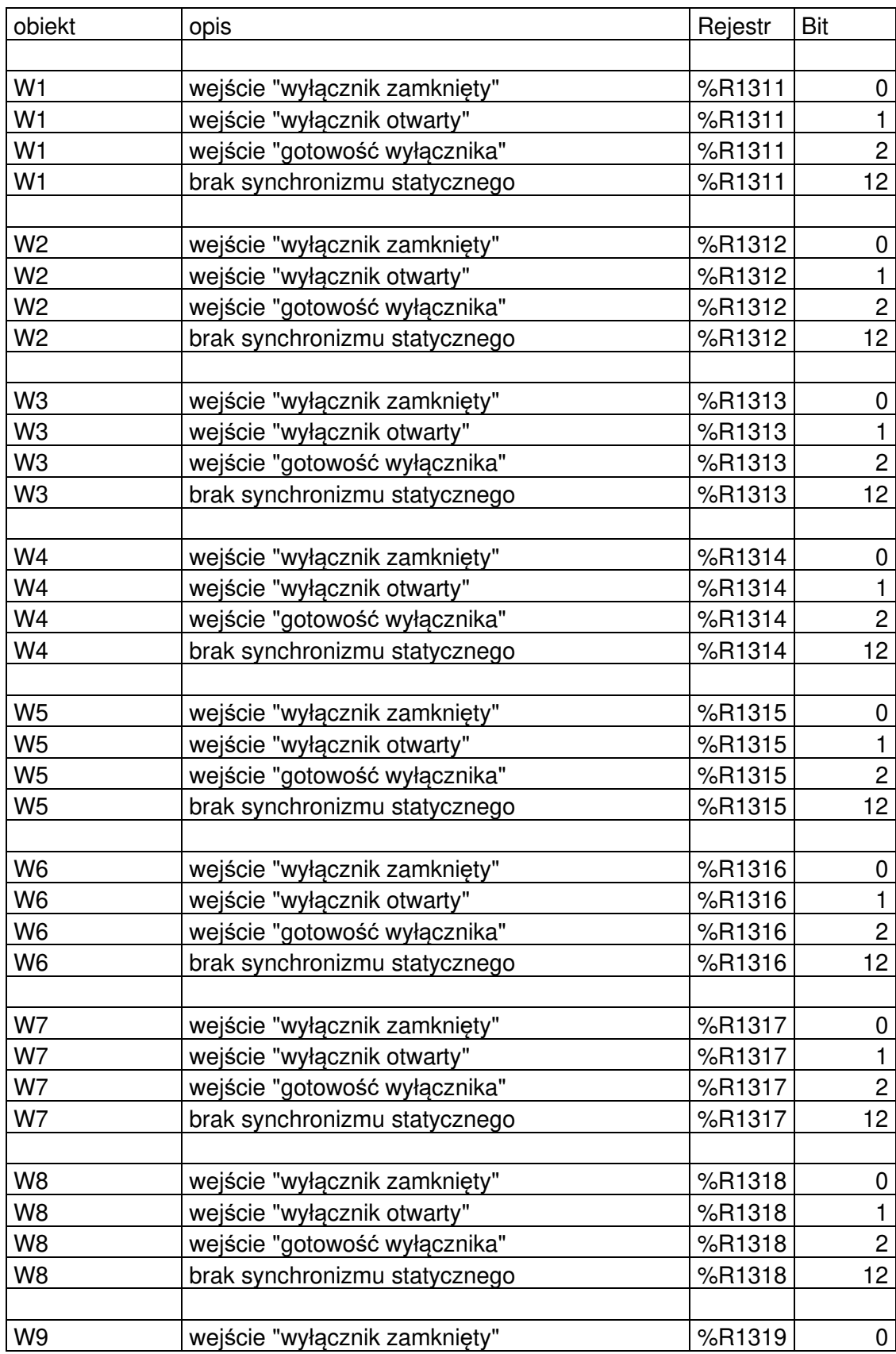

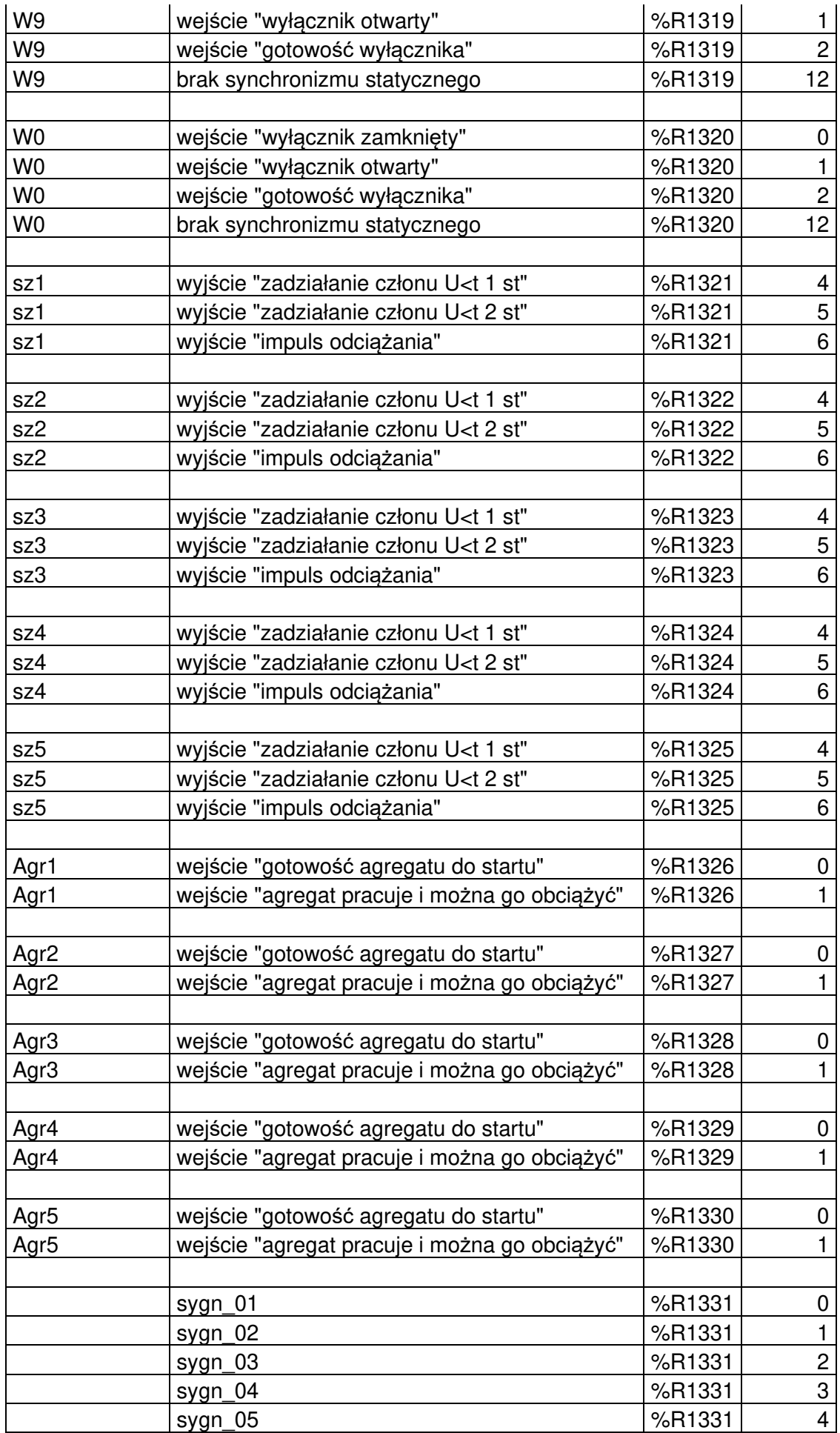

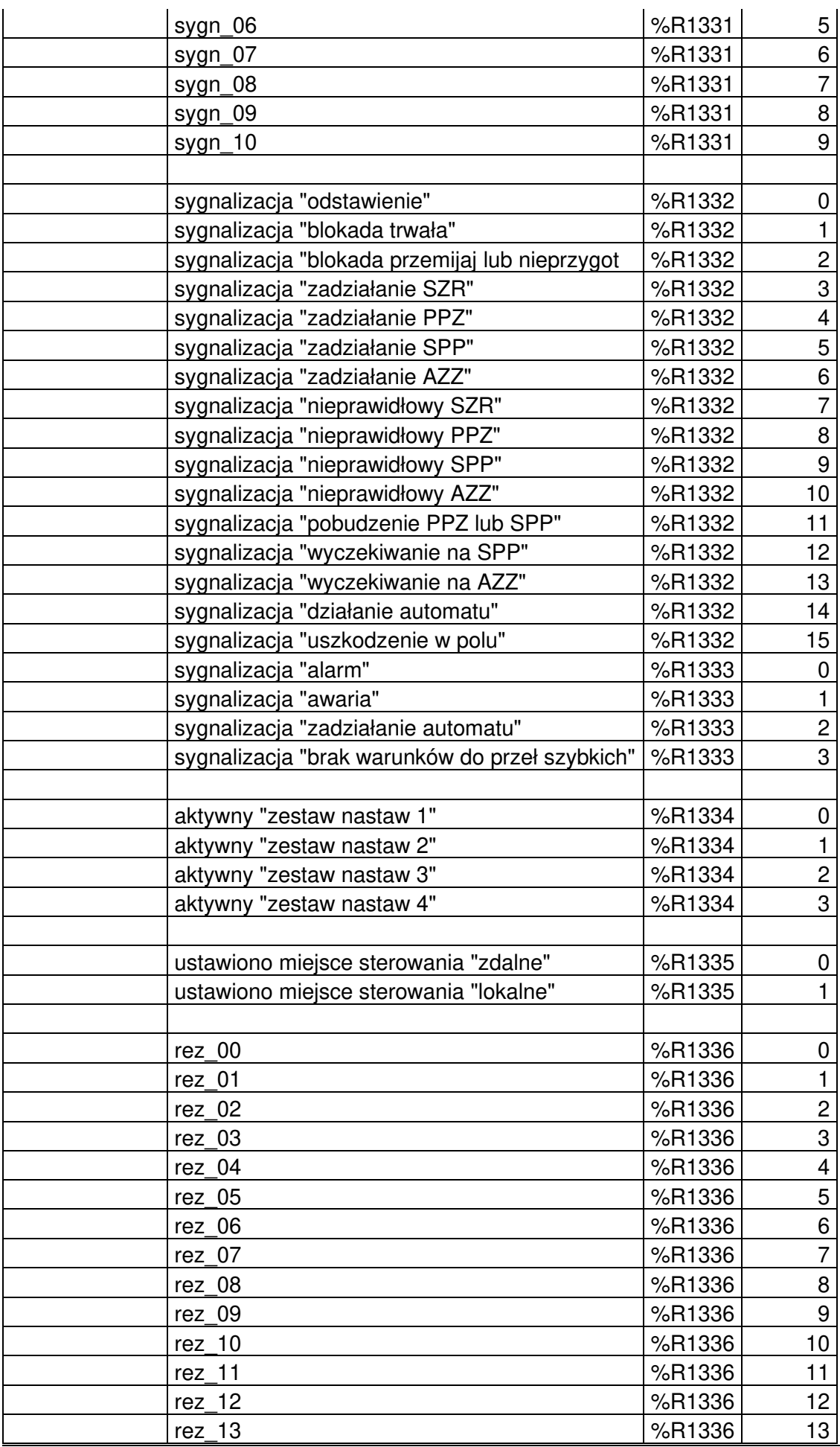

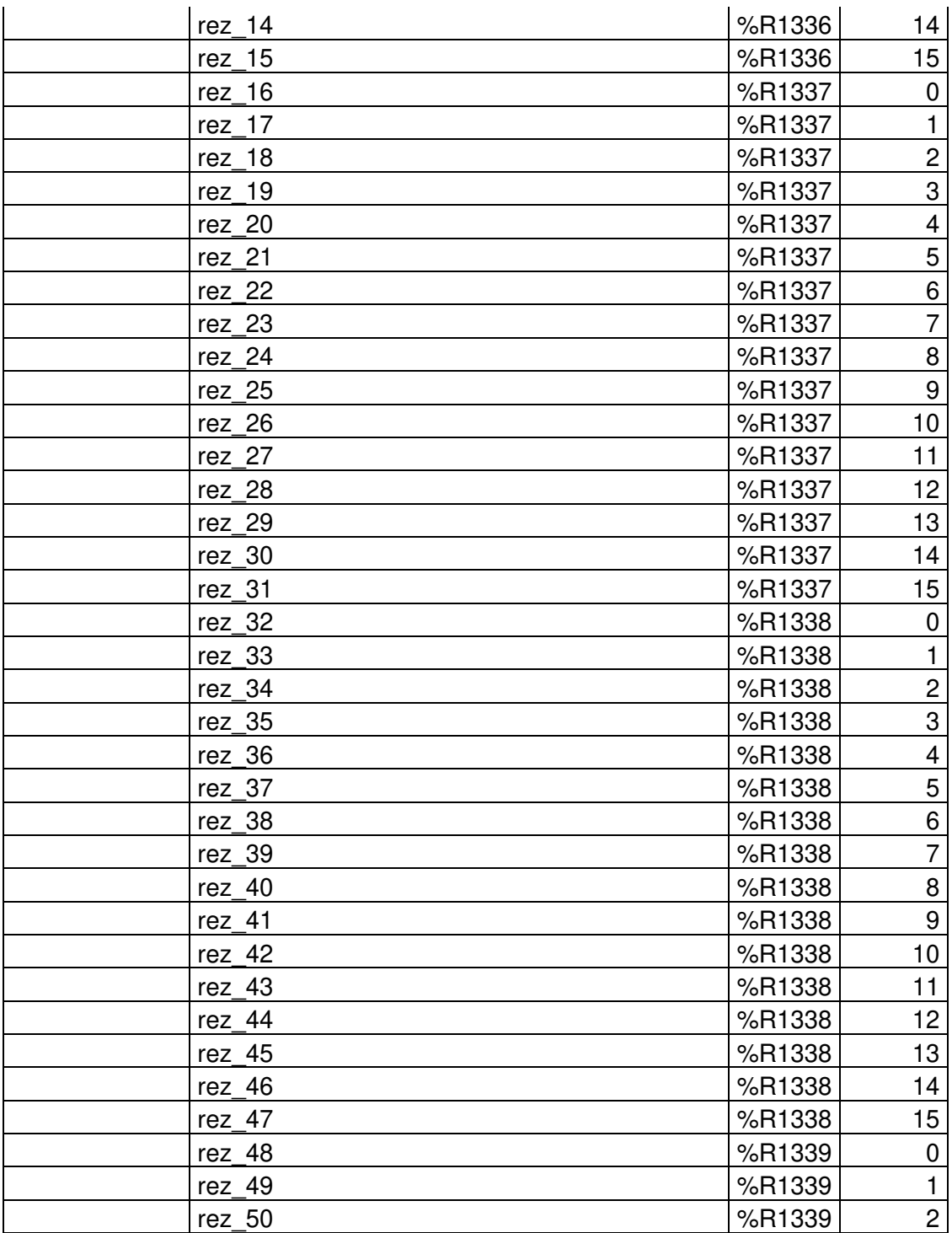

obiekty

W1…W0 - wyłączniki

sz1…sz5 - szyny zbiorcze

Agr1…Agr5 - agregaty prądotwórcze

# **2 Analogi**

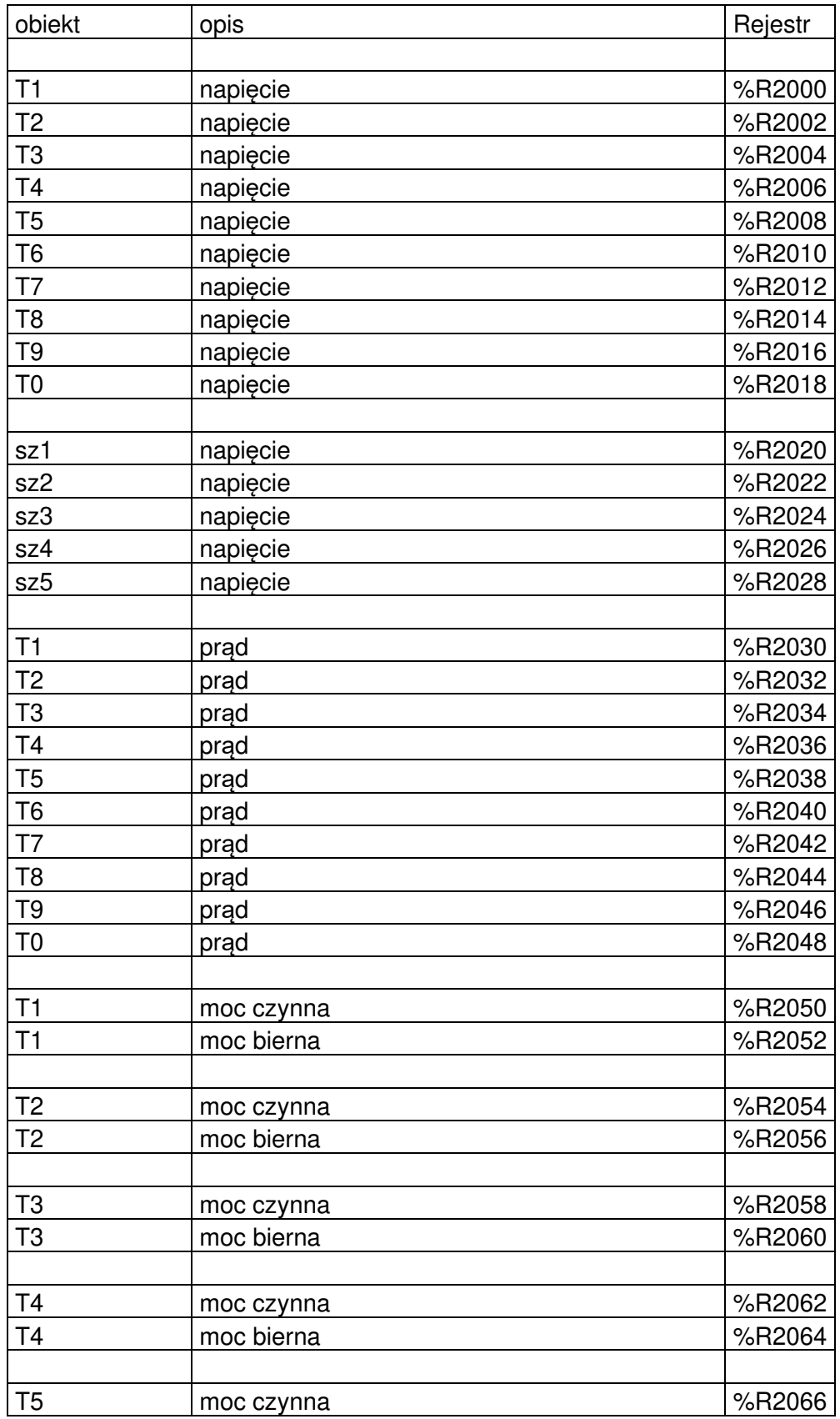

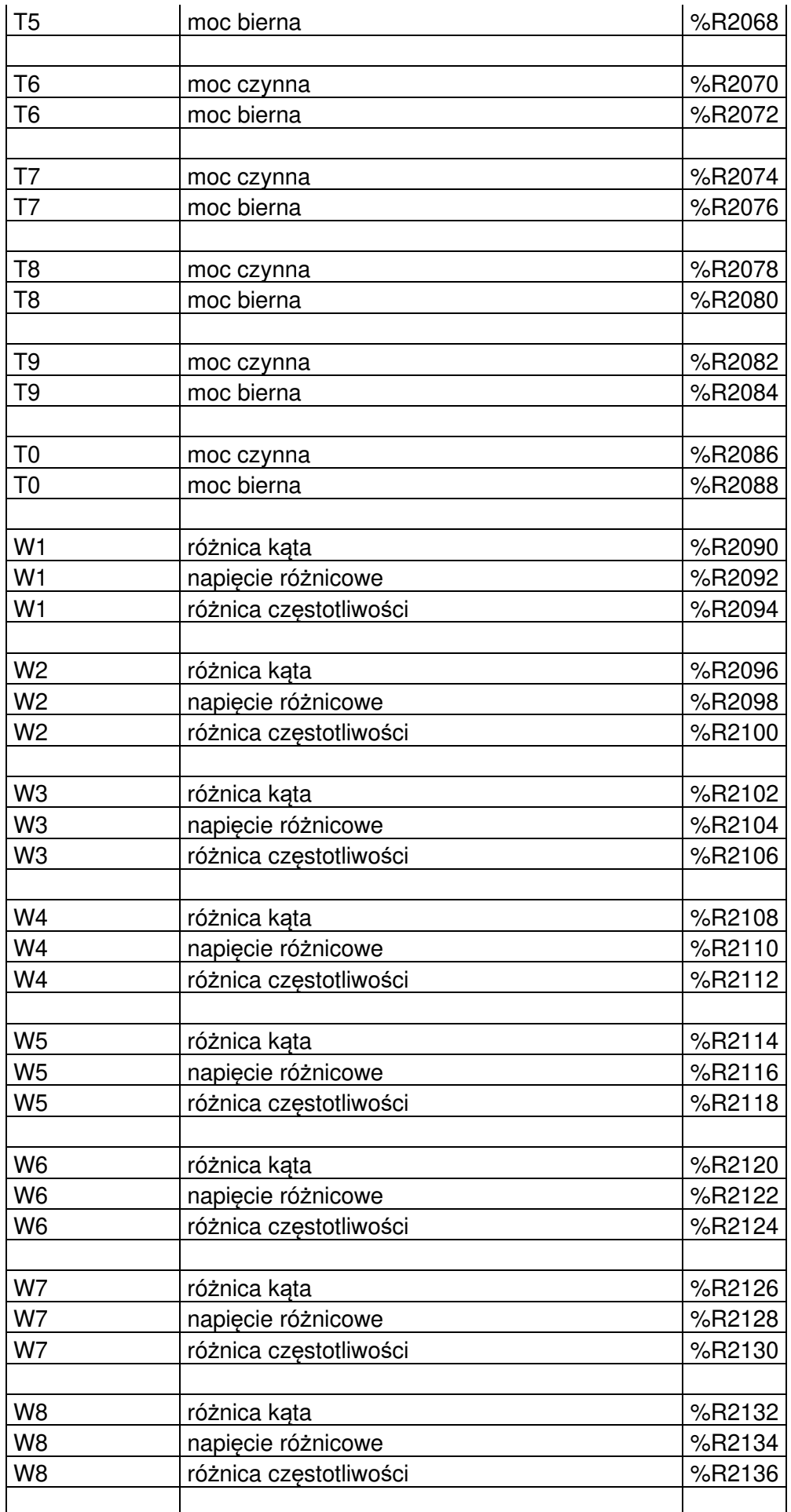

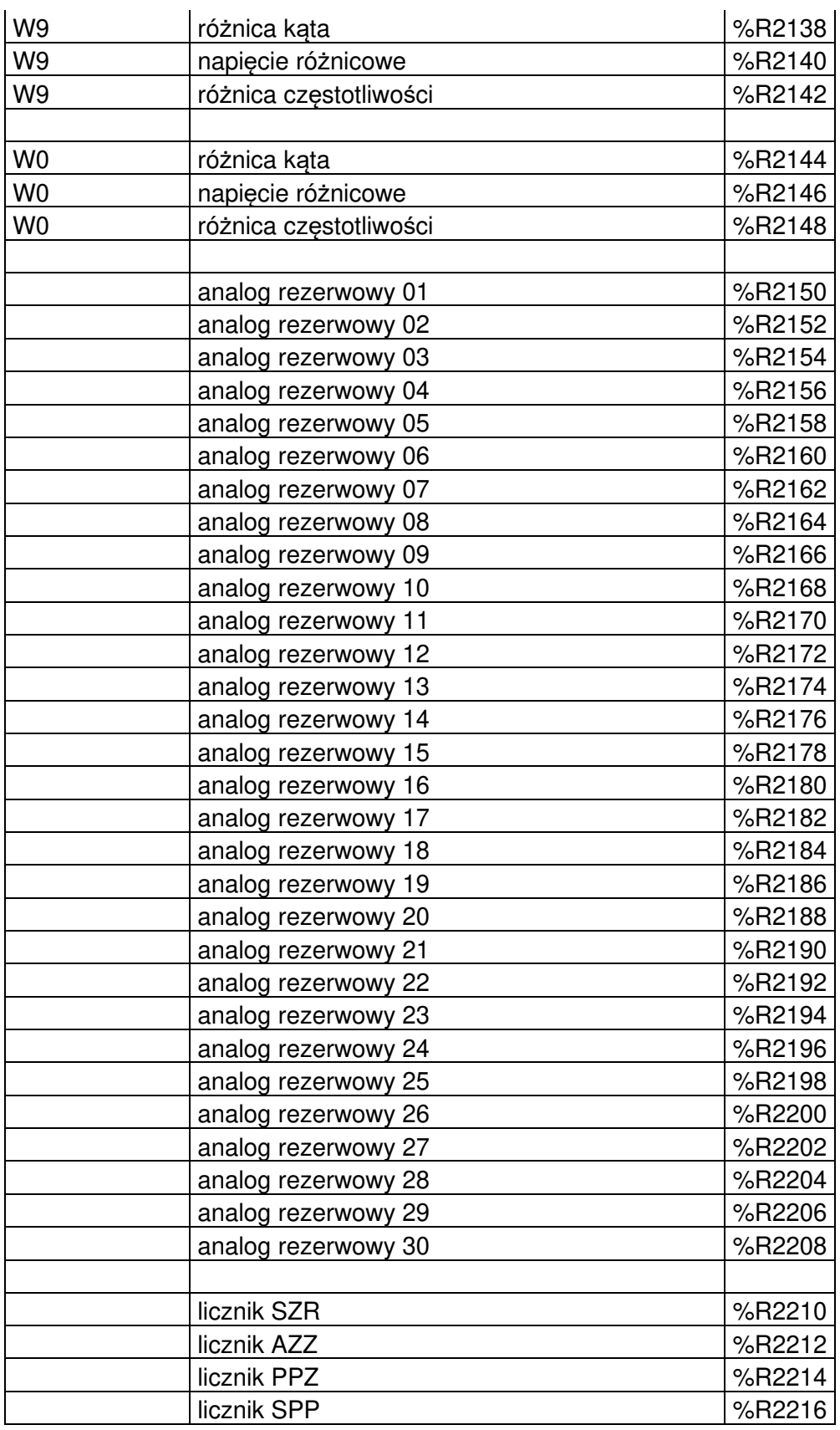

obiekty

T1…T0 - tory zasilające (zasilacze)

W1…W0 - wyłączniki

sz1…sz5 - szyny zbiorcze

### **3 Sterowanie**

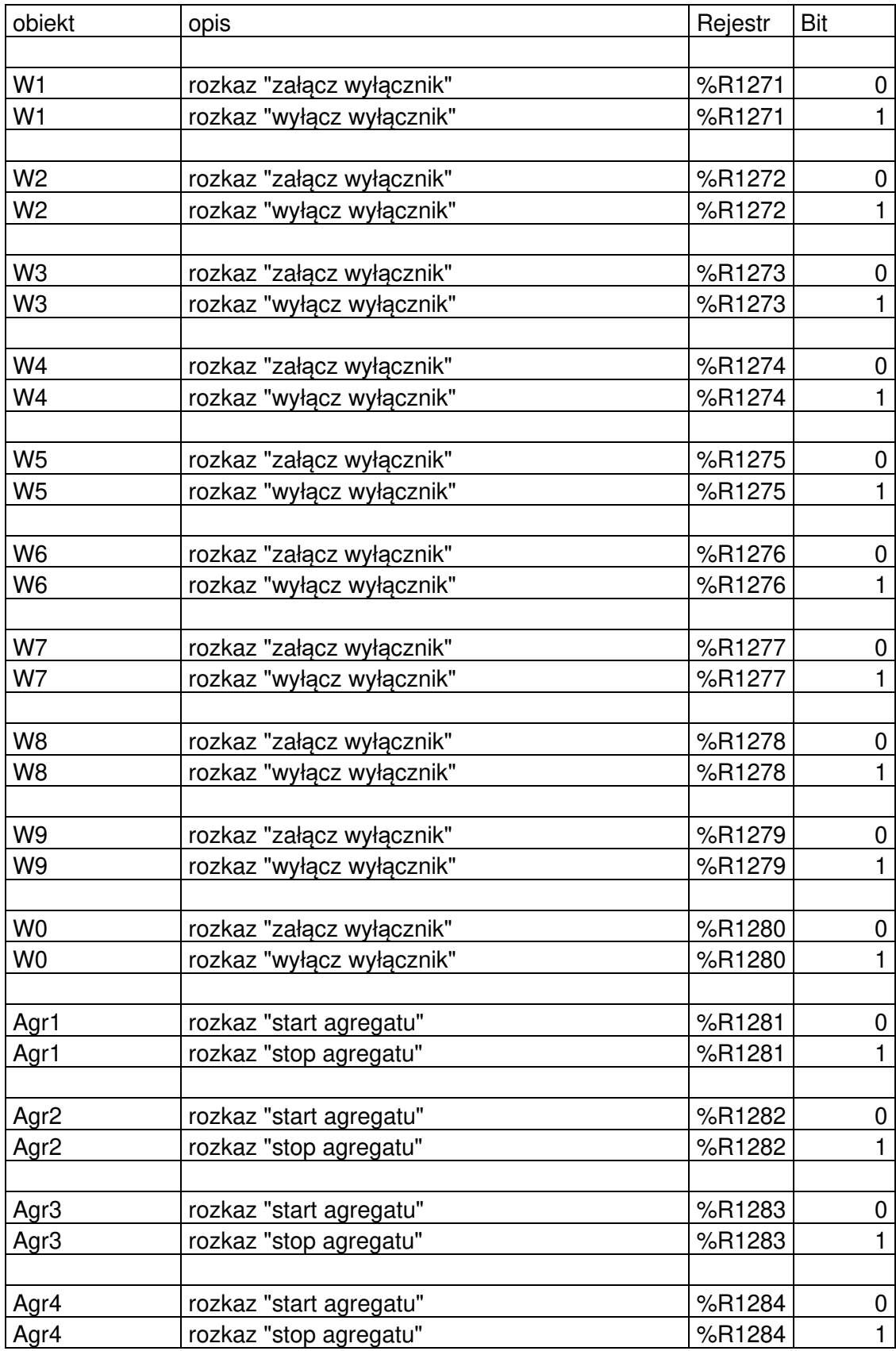

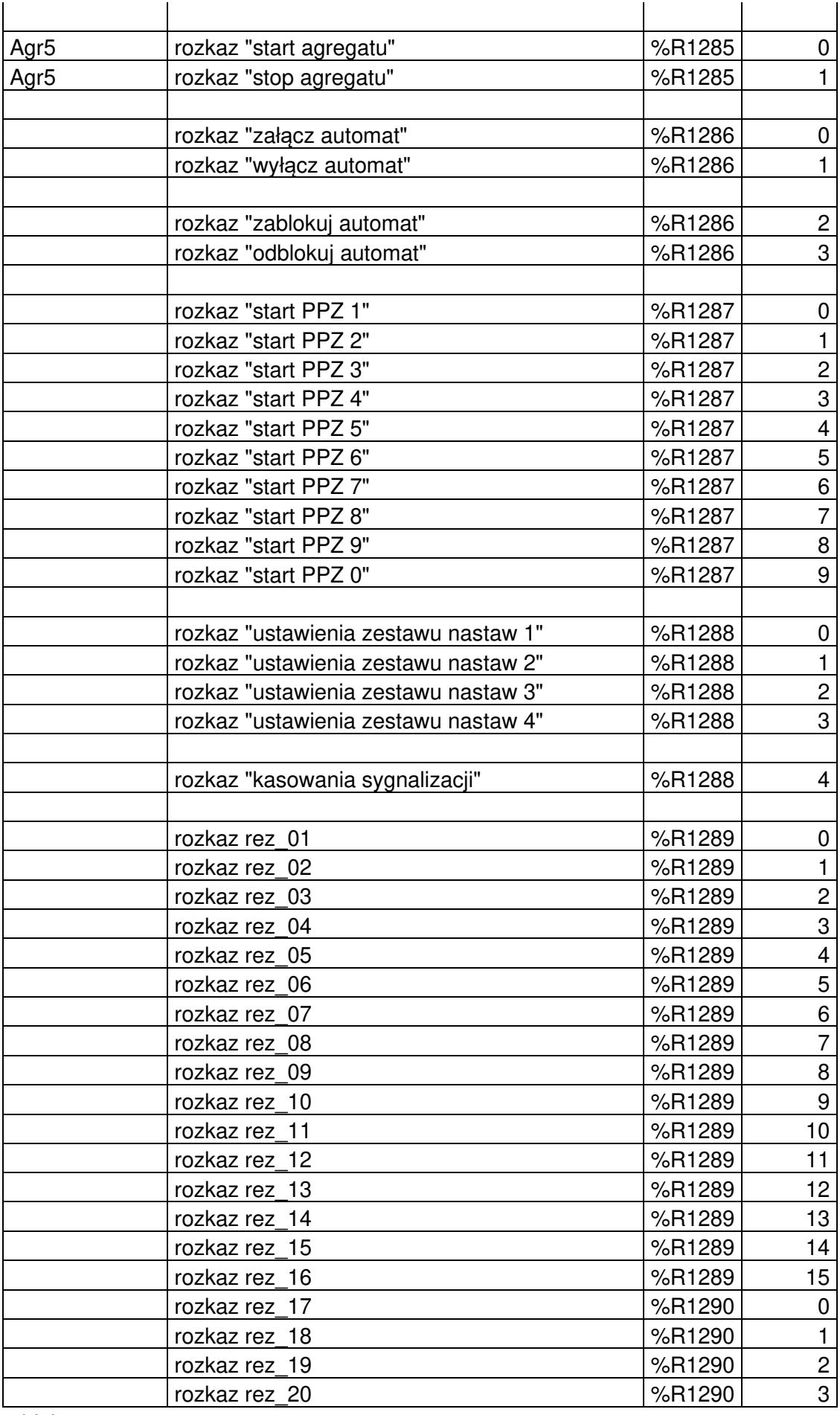

#### obiekty

W1…W0 - wyłączniki Agr1…Agr5 - agregaty prądotwórcze